Adobe Photoshop 2021 (Version 22.5) [Mac/Win] (April-2022)

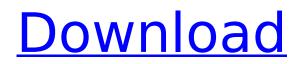

## Adobe Photoshop 2021 (Version 22.5) Crack Free License Key [Win/Mac] Latest

2. \*\*The Shape tool\*\* : This tool lets you manipulate shapes by making them into rectangles, lines, stars, ellipses, and so on. 3. \*\*The Type tool\*\* : This tool lets you create any type of text you can imagine. I cover the basics of creating text in Chapter 5. 4. \*\*The Eyedropper tool\*\* : This tool lets you sample color from an image or even anywhere on your computer by selecting a spot, or by using the computer's monitor to choose a color, as described in Chapter 6. 5. \*\*The Adjustment tool\*\* : Here you control what parts of an image can be seen through and which parts must be covered or "shaded" as you call it. This is the most common tool for making digital images look better. I cover this tool in detail in Chapter 8. 6. \*\*The Brush tool\*\* : This tool lets you paint color on a layer of your image. The tool has numerous variations and allows you to choose from several types of brushes, such as spatter, soft-edged, and feathery brushes. Brush tips and brush palettes allow you to select and manage the styles of each brush; as you paint, changes and adjustments made in the brush palette ripple throughout the painting on the layer. The tools for drawing strokes, setting brush size, and opening brush tips are covered in Chapter 10. 7. \*\*The History palette\*\* : This palette enables you to see how your image looks at different points in time; it shows you the history of all the effects you applied, all the adjustments you made to the image, and any changes you made to the layer's opacity, blending modes, and other settings. 8. \*\*The Levels palette\*\* : This palette enables you to make the image darker or lighter and to adjust its overall contrast.

## Adobe Photoshop 2021 (Version 22.5) Crack + Latest

It is an alternative to the full-featured, professional version of Photoshop. The program allows you to manipulate, edit and create high-quality images. You can, however, use it for any hobby or purpose, as it has a wide range of filters and features. Photoshop Elements can be used as the main tool to edit images, but it is also an excellent alternative to other software packages, such as Gimp. The program is incredibly powerful, especially when it comes to photo editing. It includes many valuable features, including several that you won't find on other software packages. There are different versions available, ranging from cheap and free to premium, which has even more powerful tools and features. In this guide, we'll review the best Photoshop Elements for Mac, whether you are a seasoned professional or a hobbyist. Adobe Photoshop Elements Alternative | Editors Comparison 2018 Photoshop Elements Mac Features File Format Support The most common file format for Photoshop Elements is the RAW format. It lets you store a lot of data in your images. In fact, RAW files allow you to store about 25 to 50 Raw files per GB of data, which means you can easily store a lot of photos on a small hard drive. You can also take advantage of the RAW format to shoot in RAW mode allows you to shoot your images without applying any kind of image-editing software to your camera. You can simply shoot as normal and apply any other editing to your pictures later on. The only downside is that RAW format doesn't work with all cameras, so you'll need to check whether your camera supports RAW mode to shoot in it. The program supports all the major image file formats, which will keep your files in one place and let you swap them without much hassle. File Size The free version of Photoshop Elements supports only 10 layers, but it allows you to save the images in the JPEG format and to save them in the RAW format if your camera supports it. The program also has an option to open, edit and 388ed7b0c7

## Adobe Photoshop 2021 (Version 22.5) Crack Free Download [Updated-2022]

2006 was a tough year for the die-hard Aggies fans. The team went 3-9 overall and 1-6 in the Big XII. They picked up a couple of wins against their closest rivals (K-State and Texas A&M), but lost more than they won, defeating UH, Baylor, and OU. They were crushed by OU in Dallas, lost at home to Boise State, and got beaten by Baylor. The 2004 season was a high note for the Aggies. The team finished 5-6 and, for the first time in the history of the program, made the Cotton Bowl. They won four of their last five games, including a come-frombehind win against OU in the Big XII Championship Game. Although the other Aggies programs didn't fare as well, they were all on an upswing. The conference was doing well, with K-State and UTSA improving and Texas A&M really coming into it's own. So what does this have to do with The Big XII Championship Game? Over the last couple of years, the Big XII has been getting a reputation for being a top-heavy conference. OU was the king for a good chunk of the 2000's, but they've been challenged and even beaten by their Big XII rivals and by a couple of non-BCS teams (Nevada and Boise State). In 2005, the TCU Horned Frogs were a Cinderella story. The media were calling them the Next Big Things, and I was fully buying in to the hype. It was the same for the 2006, squad as well, although they probably only had the "Next" part of the hype, because they were playing A&M, and A&M was, well, one of the most consistent teams in the conference. The difference between the two seasons, however, is that TCU almost pulled off a 9-0 season, and they did come close to beating A&M. Even though the A&M team wasn't as good as they were in either of the seasons in question, they were good enough to the BCS with a 6-6, conference record and let the automatic qualifier(s) advance.

## What's New In?

A case of cerebral oedema complicating dengue haemorrhagic fever. Dengue infection can be associated with several complications, including progressive haemorrhagic manifestation. In our patient, a 12-year-old male, it was associated with cerebral oedema. This complication is probably under-reported in the literature, and its usual symptoms are non-specific. The pathophysiology is probably related to the cytokines produced by dengue virus and to the sequel of vascular permeability. The indication for treatment is based on the patient's clinical status.%@", JASidePanel.class.getName()); if (!prev.equals(panel)) { sideBar.remove(panel); if (JASidePanel.DEBUG) { System.out.println("JASidePanel.removeSideBarView(): " + JASidePanel.class.getName()); if (height!= JASidePanel.DEFAULT\_HEIGHT) { System.out.println(" - height = " + height); } } } } Cumber of code which are translated from VB.Net code arrange / table / columns What does it mean? Here is the corresponding VB.Net If not same, then difference in coding method If using. then what does it mean using in VB.Net Here is the line of code from VB.Net